# ie2miscdata: Map of USA Engineering Weather Sites

Irucka Embry, E.I.T. (EcoC²S)

### 2023-08-20

## **Contents**

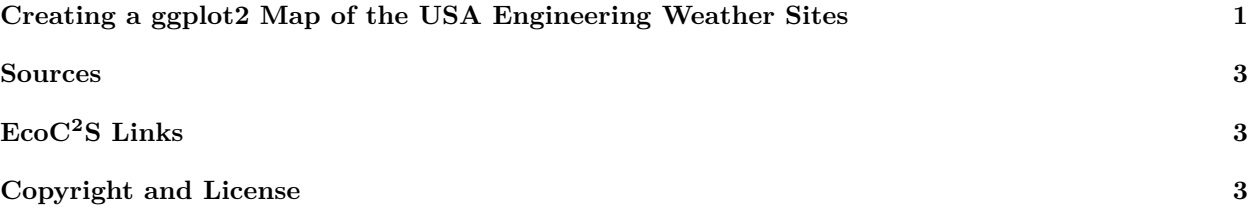

## <span id="page-0-0"></span>**Creating a ggplot2 Map of the USA Engineering Weather Sites**

install.load::load\_package("ie2miscdata", "USA.state.boundaries", "data.table", "ggplot2", "sf", "spats # load needed packages using the load\_package function from the install.load package (it is assumed tha

### **data**(weather\_results) # load the weather\_results data (containing the site information for USA weather stations)

### **data**(state\_boundaries\_wgs84)

# load the state\_boundaries\_wgs84 data from USA.state.boundaries (for the USA map)

## Weather Results

weather\_results\_map <- **copy**(weather\_results) # copy the weather\_results using data.table

**setnames**(weather\_results\_map, 3:4, **c**("lat", "lon")) # set the names of columns 3 and 4 using data.table

weather\_results\_map\_sf <- st\_as\_sf(weather\_results\_map, coords =  $c("lon", "lat"), crs = "+proj=longlat +old; dA, S, S, and S, and S, respectively.$ # set the initial projection to longlat using sf

weather\_results\_map\_sf\_projected <- st\_transform(weather\_results\_map\_sf, "+proj=aea +lat\_1=29.5 +lat\_2= # transform the coordinates to match those of the USA\_state\_boundaries\_map data from USA.state.boundari

## USA

#### USA <- state\_boundaries\_wgs84

# create the USA object with the same data as state\_boundaries\_wgs84

USA projected <- st transform(USA, "+proj=aea +lat 1=29.5 +lat 2=45.5 +lat 0=23 +lon 0=-96 +x 0=0 +y 0= # transform the coordinates to match those of the USA\_state\_boundaries\_map data from USA.state.boundari

# As different methods using sf failed to subset the weather map points within the USA, the weather res

weather\_results\_map\_dt <- **as.data.table**(**st\_coordinates**(weather\_results\_map\_sf\_projected)) # transform the coordinates only to a data.table

**setnames**(weather\_results\_map\_dt, **c**("X", "Y"), **c**("lon", "lat")) # set the names of columns X and Y using data.table

USA\_owin <- spatstat.geom::**as.owin**(USA\_projected) # transform to Window

inside\_USA <- which(spatstat.geom::inside.owin(weather\_results\_map\_dt\$lon, weather\_results\_map\_dt\$lat, 1 # determine which locations are within the borders of the USA (including Alaska, Hawai'i, Puerto Rico, # Source 2

weather\_results\_keep <- weather\_results[inside\_USA, ] # keep only the locations within the USA

weather\_results\_map\_keep <- **copy**(weather\_results\_keep) # create a data.table copy of the sites that are kept

**setnames**(weather\_results\_map\_keep, 3:4, **c**("lat", "lon")) # set the names of columns 3 and 4 using data.table

weather\_results\_map\_keep\_sf <- st\_as\_sf(weather\_results\_map\_keep, coords = c("lon", "lat"), crs = "+pro # set the projection to longlat using sf

# plot the map using ggplot2 p <- **ggplot**() + **geom\_sf**(data = USA, colour = "black", fill = "white") p <- p + **geom\_sf**(data = weather\_results\_map\_keep\_sf, colour = "#3591d1", size = 0.5)  $p \leq -p + \text{labels}(x = \text{""}, y = \text{""}, \text{title} = \text{''USA Engineering Weather Sites Map''})$ **print**(p)

## USA Engineering Weather Sites Map

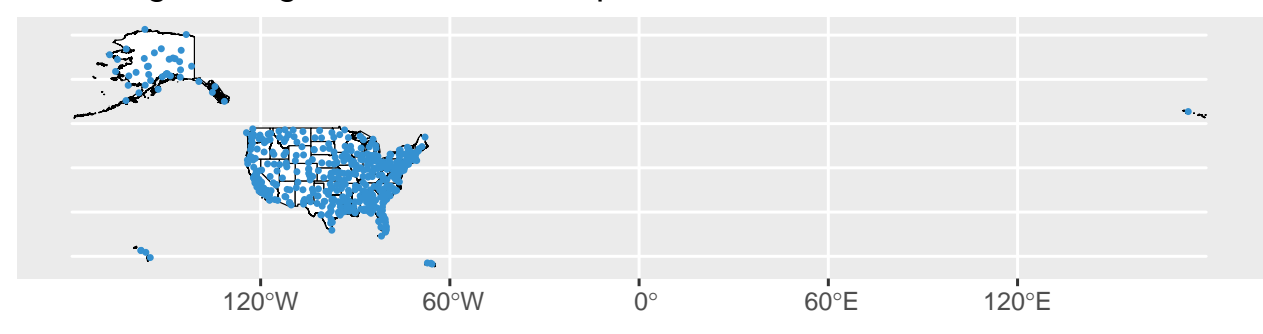

## <span id="page-2-0"></span>**Sources**

Latitude Longitude Coordinates to State Code in R - Stack Overflow answered by Josh O'Brien on Jan 6 2012 and edited by Josh O'Brien on Jun 18, 2020. See [https://stackoverflow.com/questions/8751497/latitude](https://stackoverflow.com/questions/8751497/latitude-longitude-coordinates-to-state-code-in-r)[longitude-coordinates-to-state-code-in-r](https://stackoverflow.com/questions/8751497/latitude-longitude-coordinates-to-state-code-in-r).

R-sig-geo - Problem in converting SpatialPolygonsDataFrame to owin object Answer by Roger Bivand on Sep 15, 2006. See [https://stat.ethz.ch/pipermail/r-sig-geo/2006-September/001313.html.](https://stat.ethz.ch/pipermail/r-sig-geo/2006-September/001313.html)

# <span id="page-2-1"></span>**EcoC<sup>2</sup>S Links**

EcoC²S Home – <https://www.ecoccs.com/> About EcoC²S – [https://www.ecoccs.com/about\\_ecoc2s.html](https://www.ecoccs.com/about_ecoc2s.html) Services – <https://www.ecoccs.com/services.html> 1 Stop Shop – [https://www.ecoccs.com/other\\_biz.html](https://www.ecoccs.com/other_biz.html) Products – <https://www.questionuniverse.com/products.html> Media – <https://www.ecoccs.com/media.html> Resources – <https://www.ecoccs.com/resources.html> R Trainings and Resources provided by EcoC²S (Irucka Embry, E.I.T.) – [https://www.ecoccs.com/rtraining.](https://www.ecoccs.com/rtraining.html) [html](https://www.ecoccs.com/rtraining.html)

# <span id="page-2-2"></span>**Copyright and License**

All R code written by Irucka Embry is distributed under the GPL-3 (or later) license, see the [GNU General](https://www.gnu.org/licenses/gpl-3.0.html) [Public License {GPL} page](https://www.gnu.org/licenses/gpl-3.0.html).

All written content originally created by Irucka Embry is copyrighted under the Creative Commons Attribution-ShareAlike 4.0 International License. All other written content retains the copyright of the original author(s).

This work is licensed under a [Creative Commons Attribution-ShareAlike 4.0 International License.](https://creativecommons.org/licenses/by-sa/4.0/)